## eVidyalaya Half Yearly Report

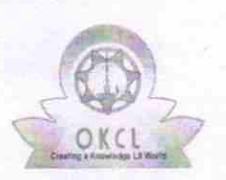

Department of School & Mass Education, Govt. of Odisha

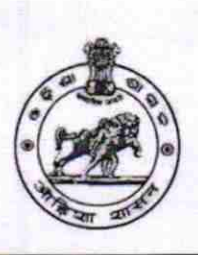

1573

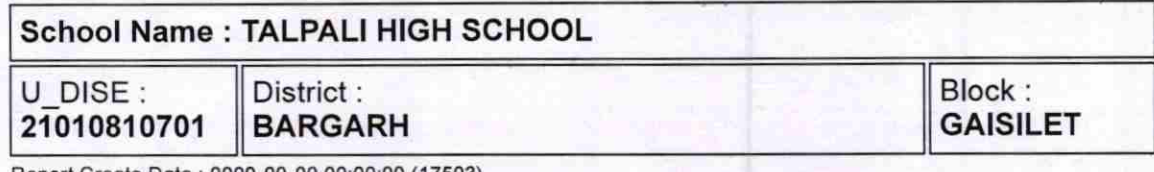

Report Create Date : 0000-00-00 00:00:00 (17503)

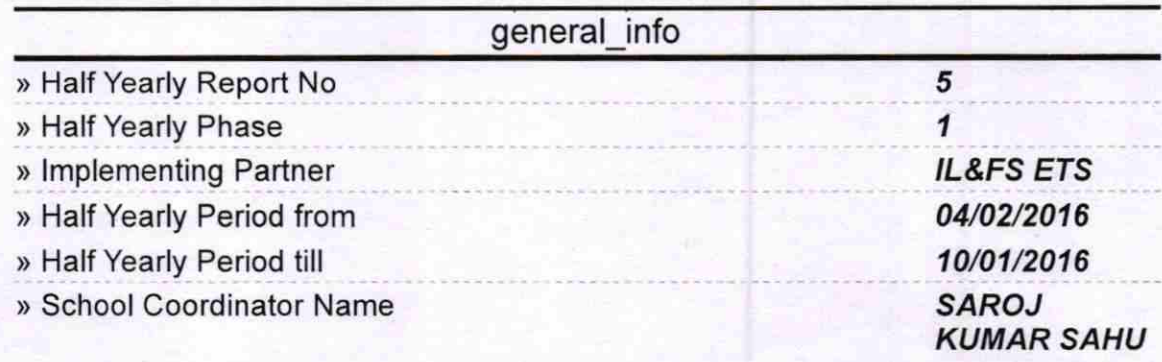

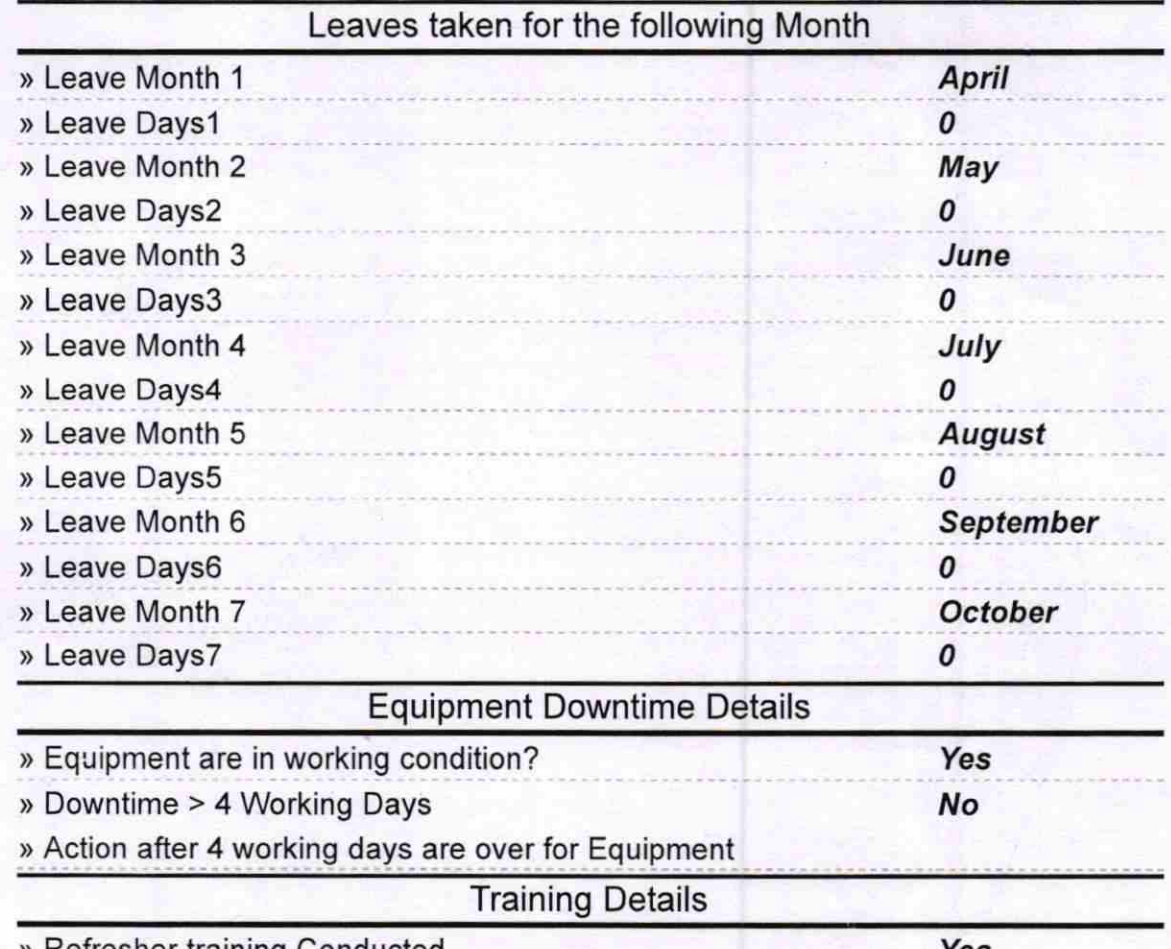

> Refresher training Conducted

Yes

) Refresher training Conducted Date

> lf No; Date for next month

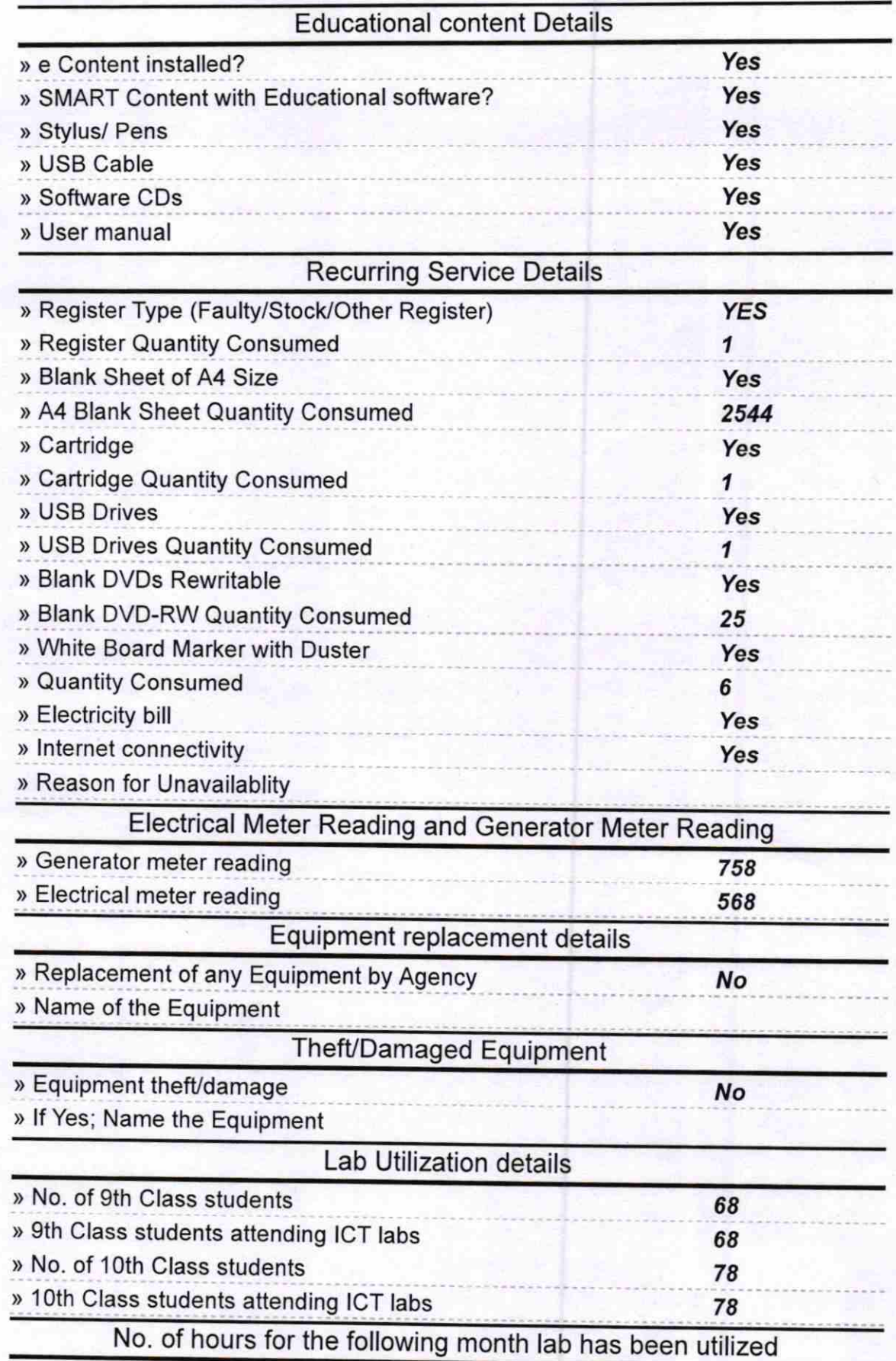

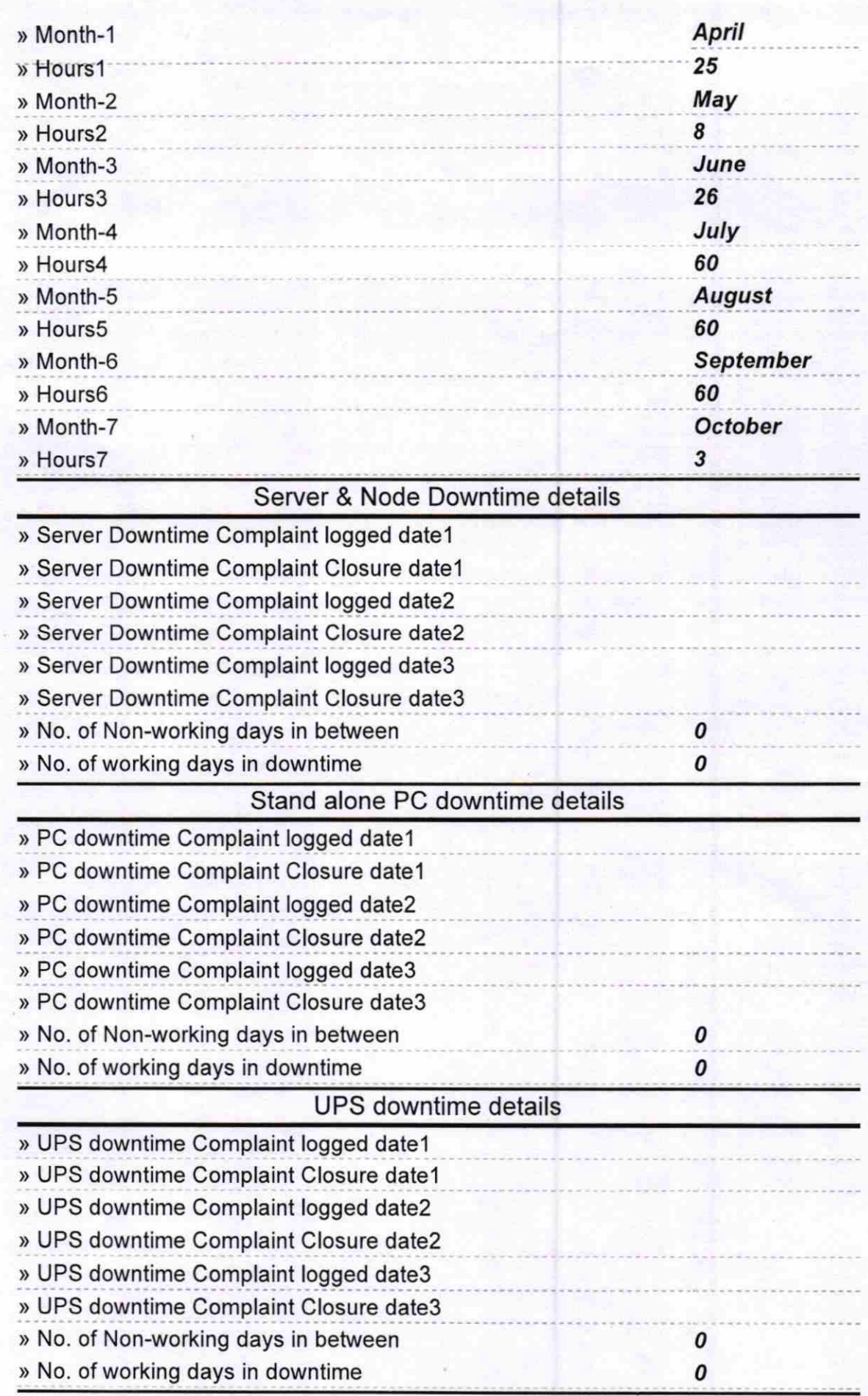

## Genset downtime details

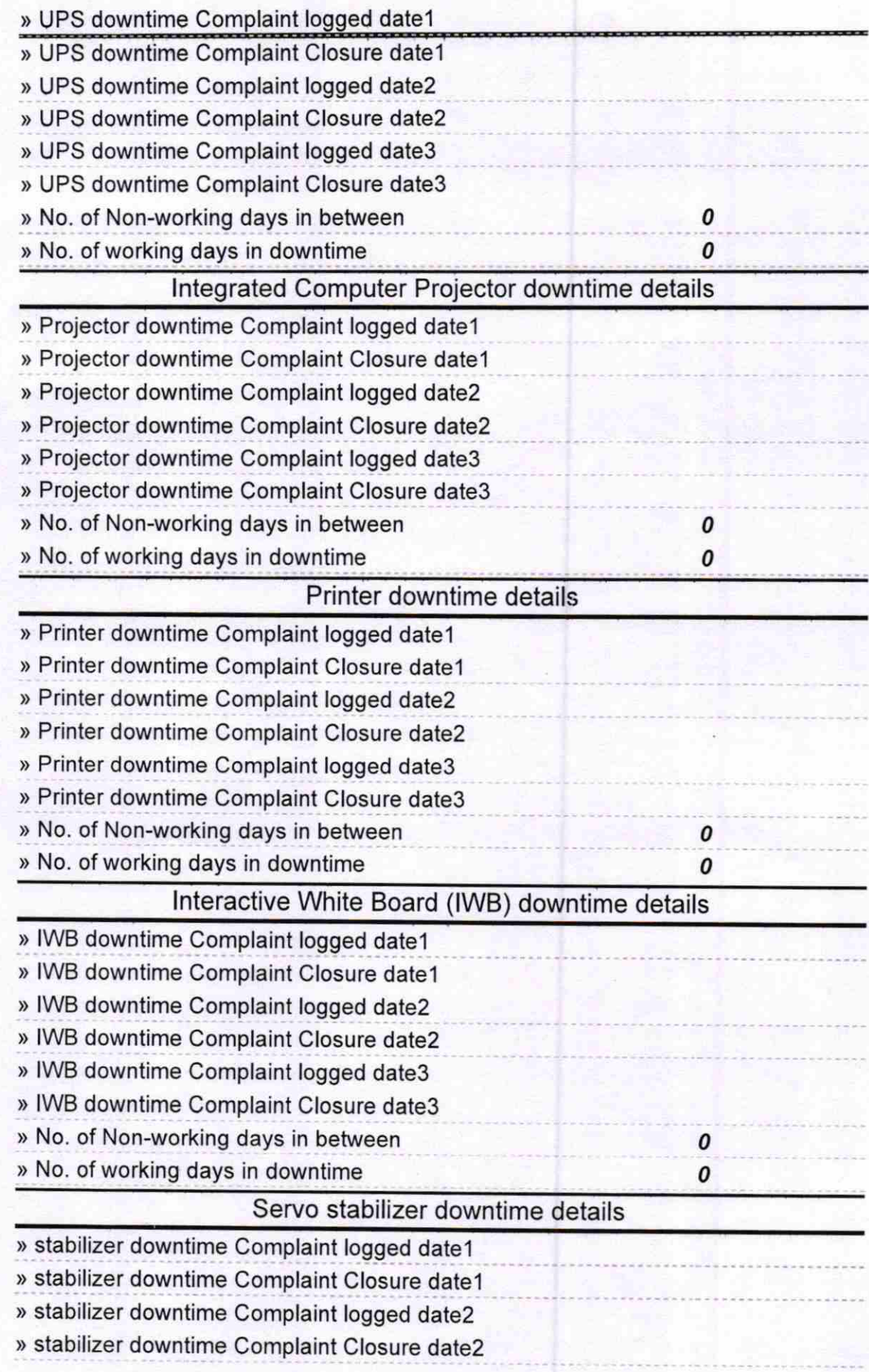

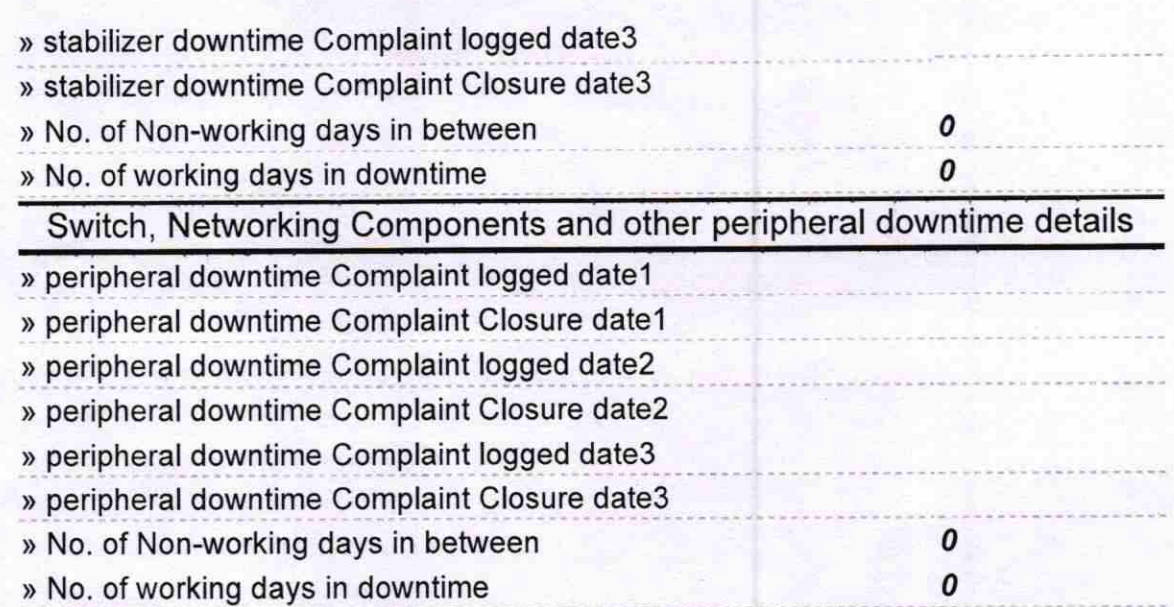

Dedta<br>20.10.16

Signature of Head Master/Mistress with Seal<br>Talpali High Schoo;